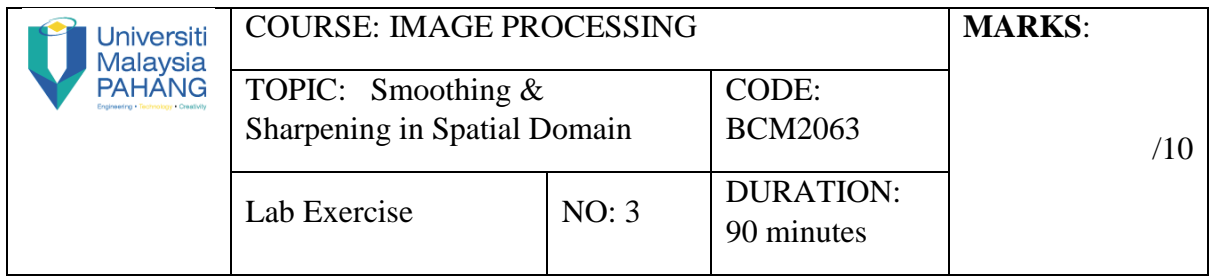

# **QUESTION 1 [5 Marks]**

## **Instruction:**

- **(a)** Open "Lena.tiff", read the file into *f*.
- **(b)** Write a new function (without built-in-function) for smoothed image using 3x3 weight filter as follows:

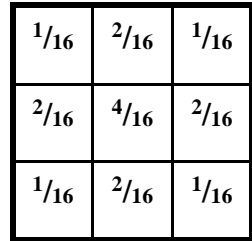

- **(c)** Display the original image and smoothed image from a new function (b).
- **(d)** Analyse the results of the image output.

## **QUESTION 2 [5 Marks]**

## **Instruction:**

- **(a)** Open "Lena.tiff", read the file into *f*.
- **(b)** Write a new function to make sharpened image (without built-in-function)
- **(c)** The Laplacian filter is given as:

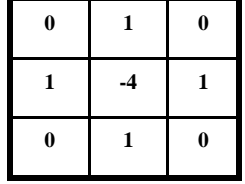

- **(d)** Inspect the visual quality of the original image and the output image.
- **(e)** Analyse the result obtained from sharpened image.